**2. Gegeben sei die Polynomfunktion** z = f (x.y) = xy<sup>2</sup> −10x **. Man bestimme die Gleichungen ihrer Schnittkurven mit den senkrechten Ebenen**  $x = x_0$  **bzw.**  $y = y_0$  **sowie die Höhenlinien für**  $z = z_0$  **und skizziere alle drei Kurvenscharen. Mittels eines Computeralgebrasystems ermittle man eine 3D-Darstellung der gegebenen Funktion.**

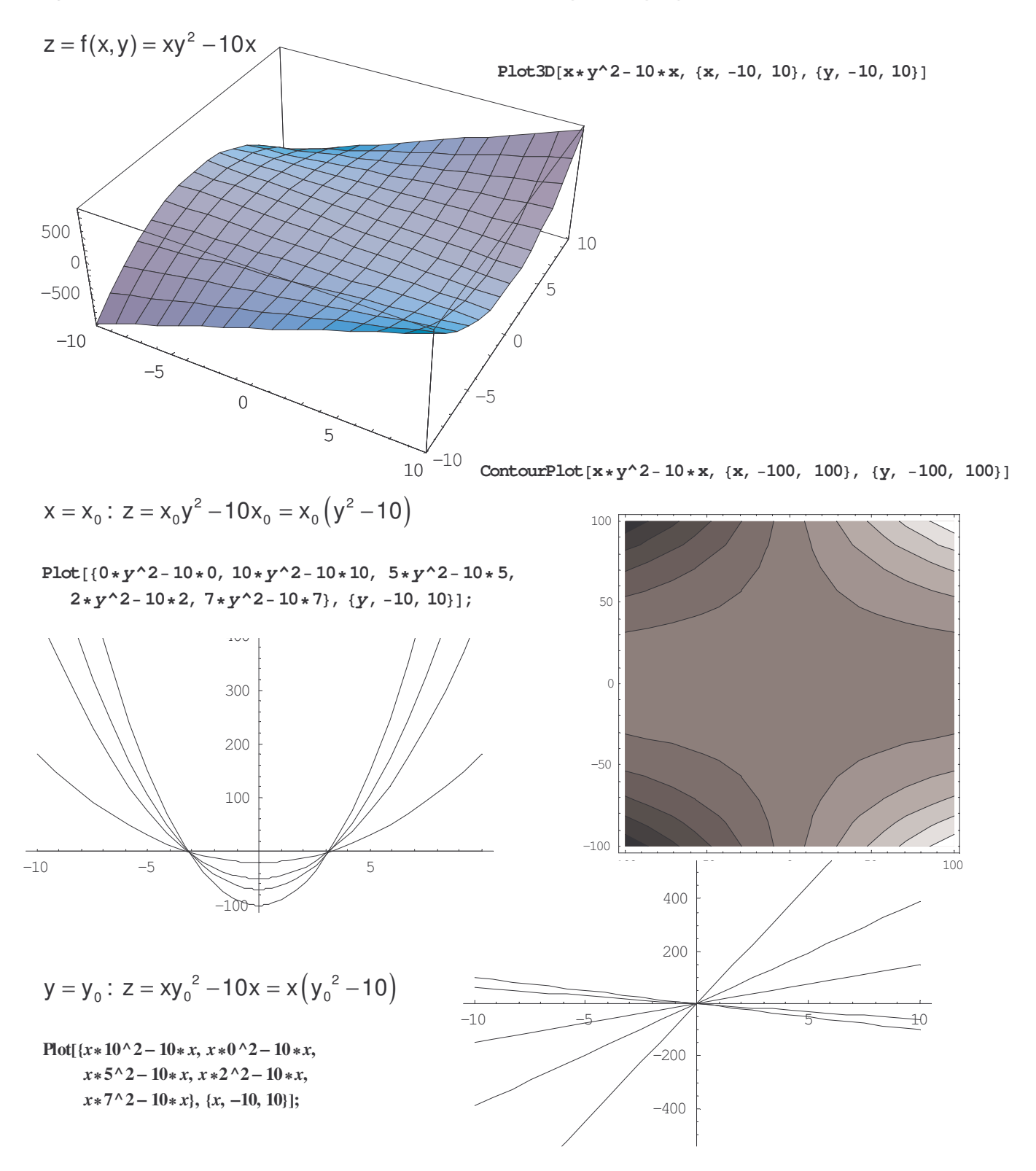

$$
z = z_0 : z_0 = xy^2 - 10x \rightarrow y^2 = \frac{z_0}{x} - 10 \rightarrow y = \pm \sqrt{\frac{z_0}{x} - 10}
$$

ContourPlot $[x / (y^2 - 10)$ ,  $\{y, -10, 10\}, \{x, -10, 10\}\}\$ 

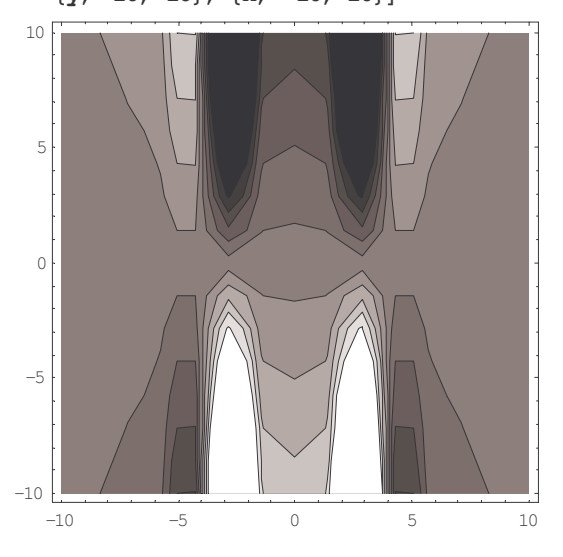

**Plot** $[ \{1/(y^2 - 10), 10/(y^2 - 10), 5/(y^2 - 10), 7/(y^2 - 10), \}$  $2/(y^2 - 10)$ ,  $\{y, -10, 10\}$ ;

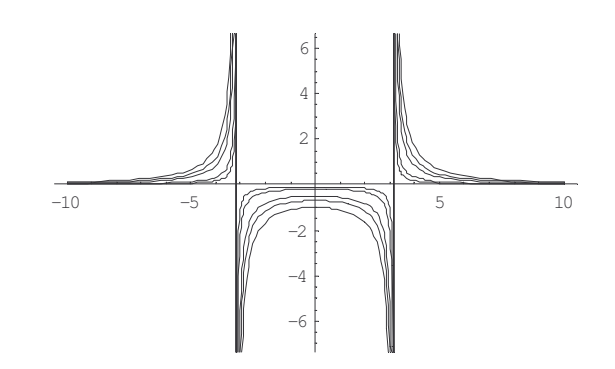